## al Progress<sup>®</sup>

## **Progress Application Server for OpenEdge Administration (PASOE)**

## TRAINING

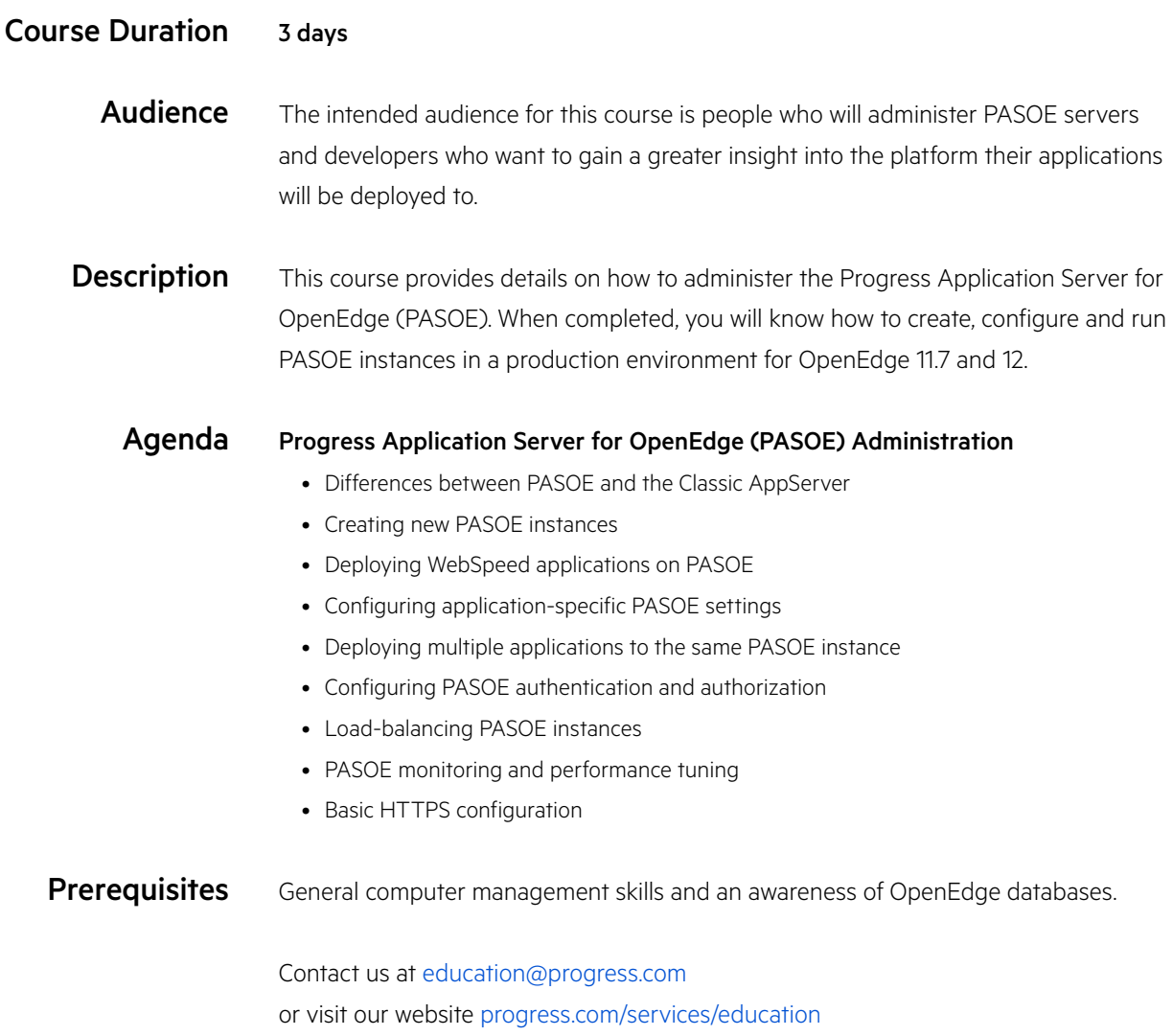